# GiftGarden Reports V1.0

*Prof Bill - Oct 2016 Tue Oct 25… V1.0 for Sprint #2*

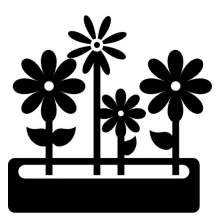

A review of reports we will offer in GiftGarden™.

# Report Options

Most reports will have common options including:

- **Timeframe** over which the data is examined. The choices here are:
	- $\circ$  "this" this year (YTD), this quarter, this month
	- "last" last year, last quarter, last month
	- "numbers" 2 years, 5 years, 2 quarters, 3 months, 6 months
	- "all" report all data
- **Top N** limit on report length. Choices are: 10, 20, 50, 100, all
- **Sort** the report by a field, for example: name, amount or category

Issue: Add notes to report?

Issue: Allow specific date-to-date timeframes?

Issue: Toggle for long vs. short report versions? Long reports are landscape/wide. Short reports are portrait (tall) and 1 row per report item.

## Basic Reports

There are 3 basic reports for each Garden object: Activity, Donor, Gift. Here are some examples that combine basic reports with the reporting options.

- $\rightarrow$  Top 10 Donors year-to-date
- $\rightarrow$  All Gifts last quarter, sorted by amount
- $\rightarrow$  All Gifts last quarter, sorted by Activity

## Exotic Reports

These are some possible reports that expand beyond the basic Garden objects.

### "Blue" Report

A list of Gift, sorted by label: personal, corporate, grant, 3rd party, etc. Example: Report all personal gifts YTD, sorted by amount. Issue: Is "personal" and "corporate" a label?

#### In Kind Report

A report of "in kind" Gifts, that are items rather than \$\$\$. Example: Report all "in kind" gifts this quarter sorted by date. Issue: Hey, is "In Kind" an Activity?!?

## LYBUNT Report

Report all donors who have previously donated, but haven't this year. One toggle option: Donors from last year or Donors from any time in the past. Example: Report all Donors missing this year, sorted by last name.

#### New Donors Report

Report new donors and their Gifts over a timeframe. Example: Report all new donors this year. Report all new donors from 2014.

#### One Donor Report

Report everything we know about one Donor: contact info, gifts, related donors, etc.

#### Recurring Activities Report

Report year-to-year changes in a recurring Activity: goal, goal completed percentage, \$\$\$ amount, number of donors, etc.

#### Label Reports

Report all Gifts that match a certain label like... Issue: The whole label thing needs more attention.

That's it for now. thanks… yow, bill

## Appendix A. Basic report screens

We have 3 basic reports, one per table: Activities, Donors, and Gift. Recall that the Reports.1 screen is the guy who shows all possible reports. These screens are shown as a result of picking from Reports.1

Please ignore all the Donna Donor artifacts. No time/reason to clean this up on internal wireframes.

Reports.2 Activities Report

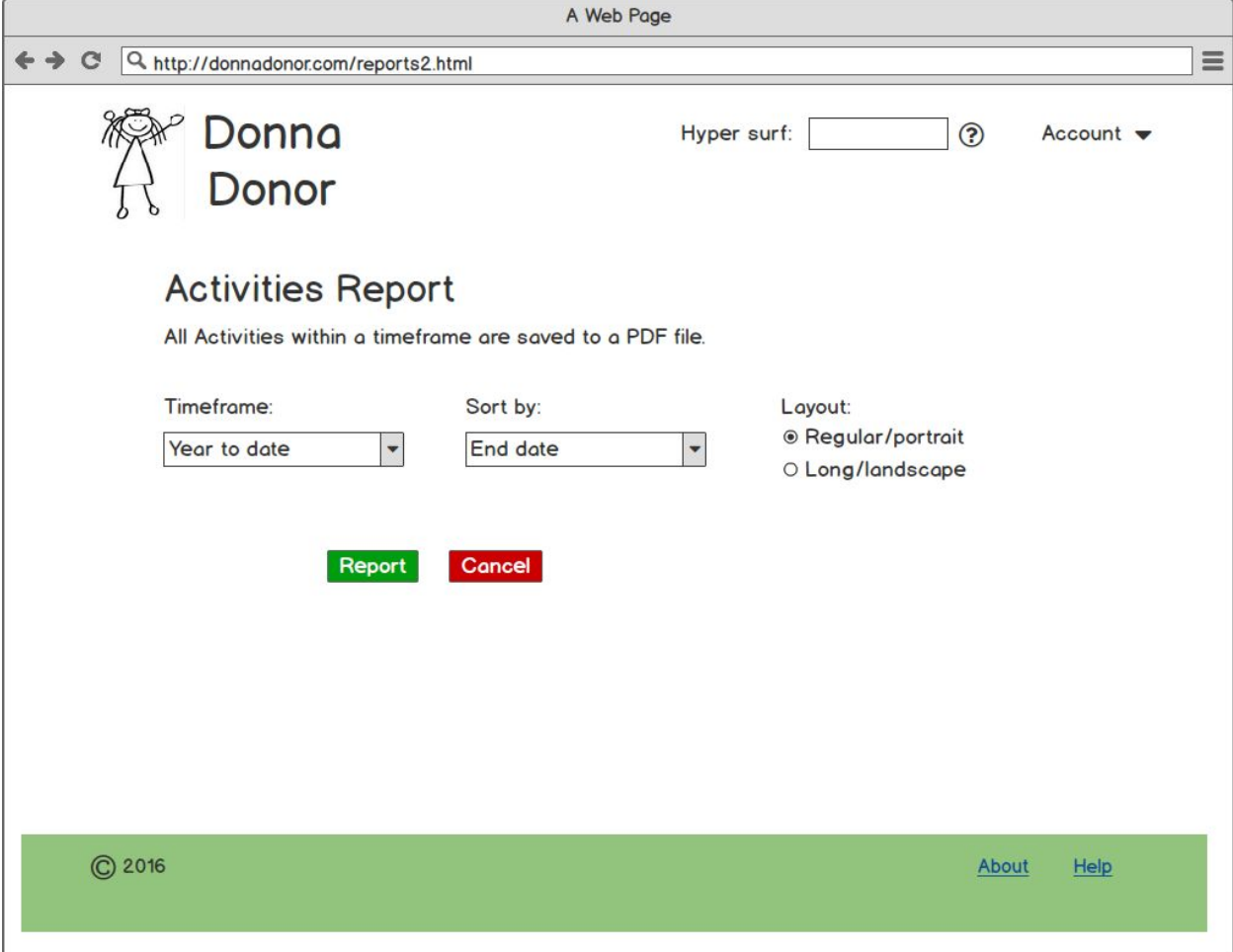

Reports.3 Donors Report

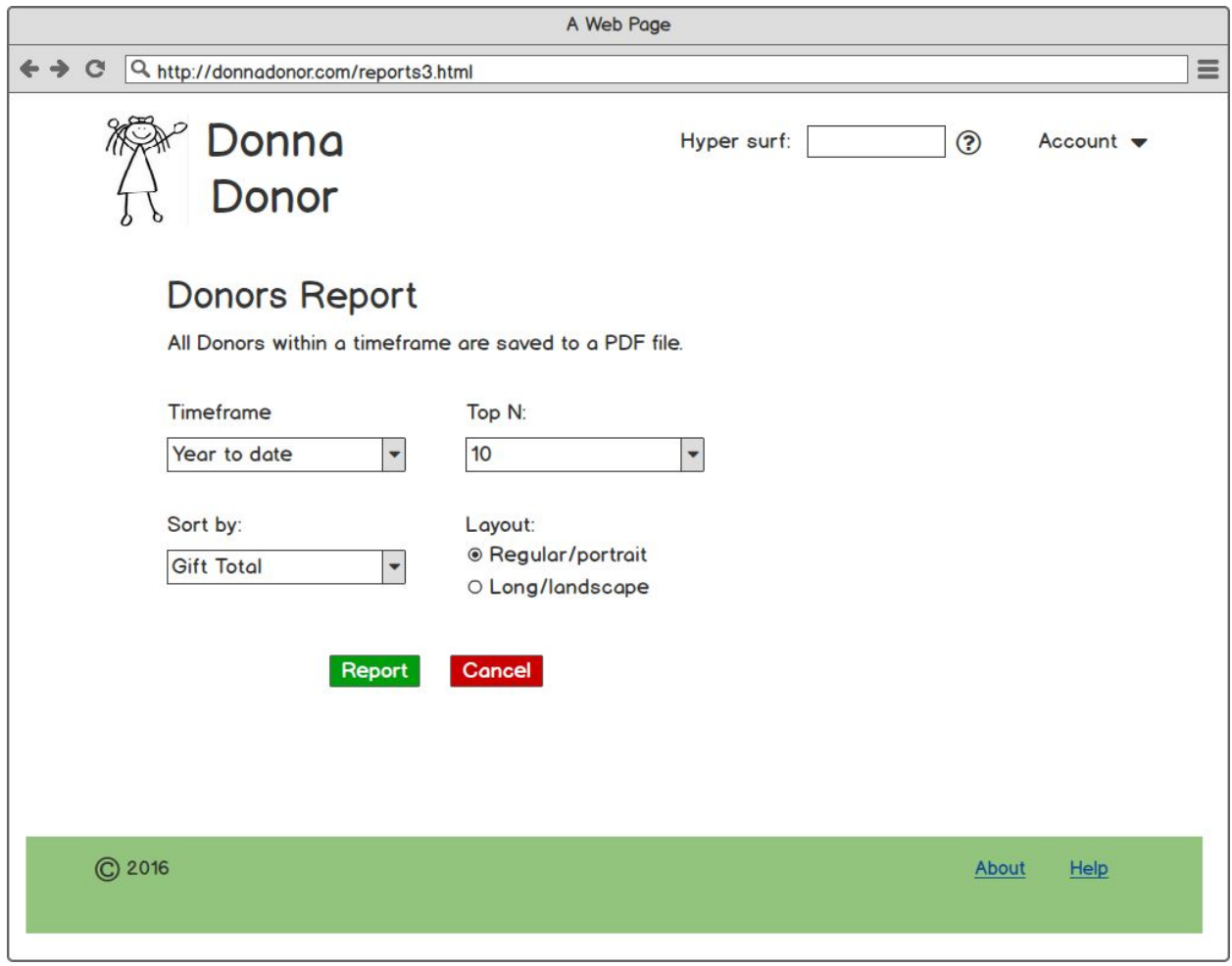

Reports.4 Gifts Report

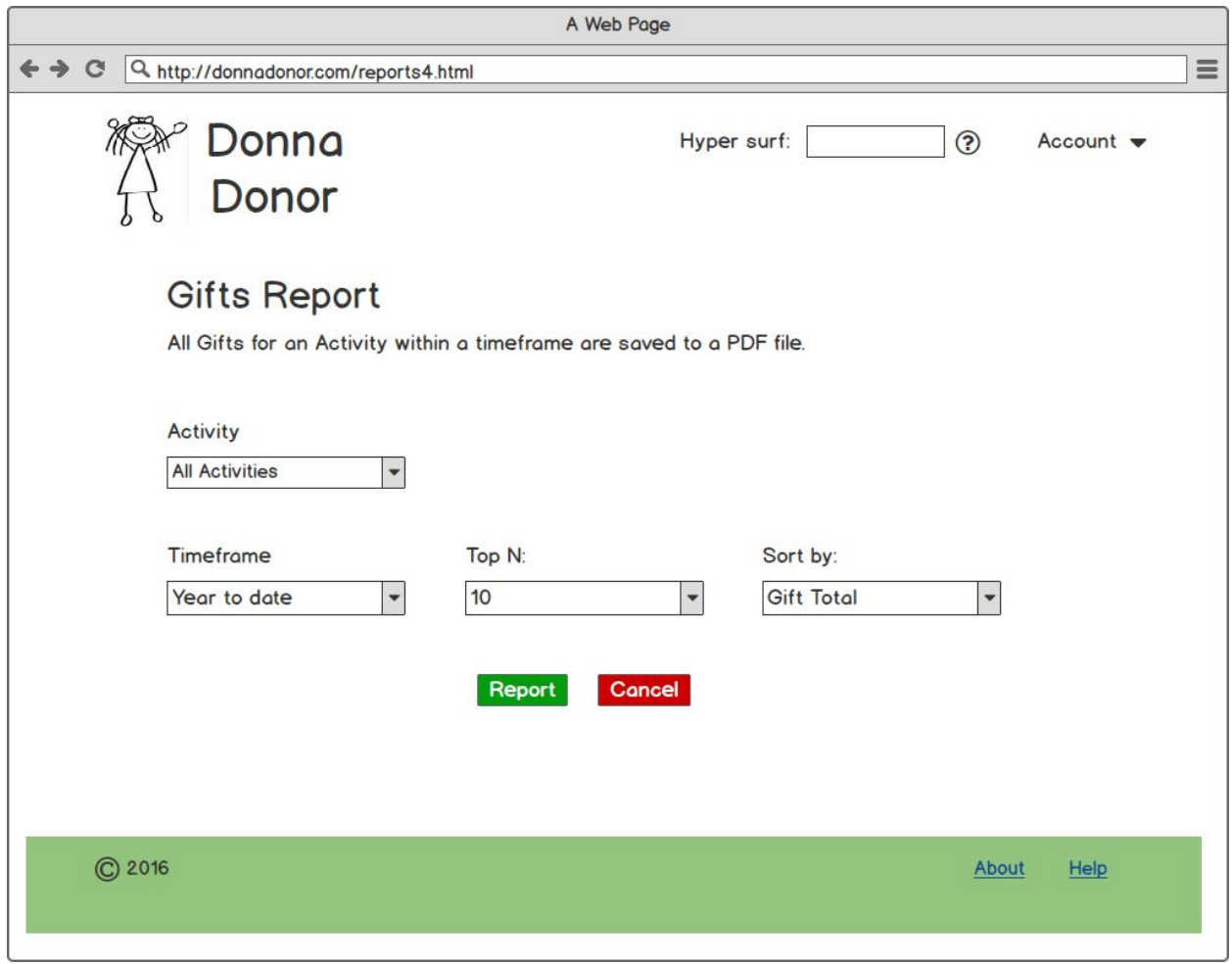

## Appendix B. Basic Report Examples

Some examples of the 3 basic reports. These are PDF's. Here we go:

- → Activities Report, portrait layout: **Activities1** (pdf)
- → Activities Report, landscape layout, [Activities2 \(pdf\)](http://wtkrieger.faculty.noctrl.edu/csc694-fall2016/documents/report_activities2.pdf)
- → Donors Report, portrait layout, [Donors1 \(pdf\)](http://wtkrieger.faculty.noctrl.edu/csc694-fall2016/documents/report_donors1.pdf)
- → Donors Report landscape layout, [Donors2 \(pdf\)](http://wtkrieger.faculty.noctrl.edu/csc694-fall2016/documents/report_donors2.pdf)
- → Gifts Report, [Gifts1 \(pdf\)](http://wtkrieger.faculty.noctrl.edu/csc694-fall2016/documents/report_gifts1.pdf)

Note: I didn't see a reason for a long/landscape Gift report.

Note: Carrie P really like the common report intro: BIG header, created on <date> by <user>, and report options used.

thanks… yow, bill